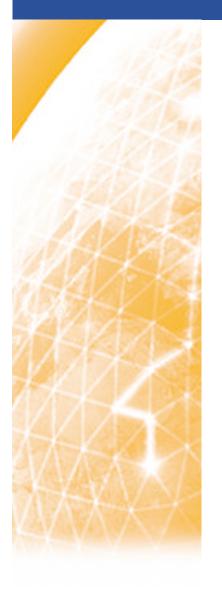

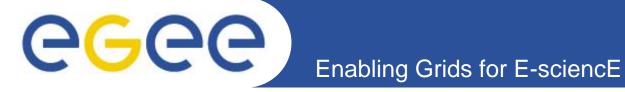

# gLite Data Management Services - Overview

Mike Mineter
National e-Science Centre, Edinburgh

www.eu-egee.org

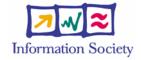

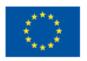

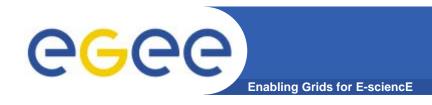

## Acknowledgments

- EGEE Middleware Architecture and Planning https://edms.cern.ch/document/594698/
- SRM slides derived from presentation by Andrew Smith (NeSC)
- Roberto Barbera, ISSGC05, Vico Equense, July2005 <a href="http://www.dma.unina.it/~murli/GridSummerSchool2005/index.htm">http://www.dma.unina.it/~murli/GridSummerSchool2005/index.htm</a>

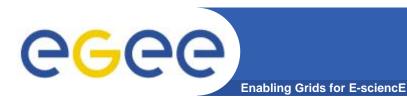

## **Outline**

- Storage Element
- Data services in gLite
- Catalogs
- File Transfer

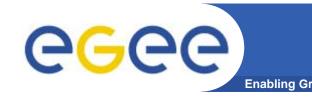

# Storage Element in GLite

- Storage back-end with all the associated hardware and drivers
- SRM service implementation on the given storage
- Transfer service for a (set of) transfer protocol(s)
- gLite POSIX-like File I/O service
- Auxiliary Security and Logging services
  - If SE supports ACL (extensions to POSIX-like access control e.g. multiple groups), SE accesses the user, group data in VOMS proxy
  - Optional logging and accounting services
- Currently, Mass Storage Systems:
  - Castor, dCache

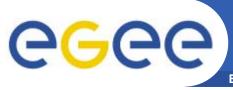

**Enabling Grids for E-sciencE** 

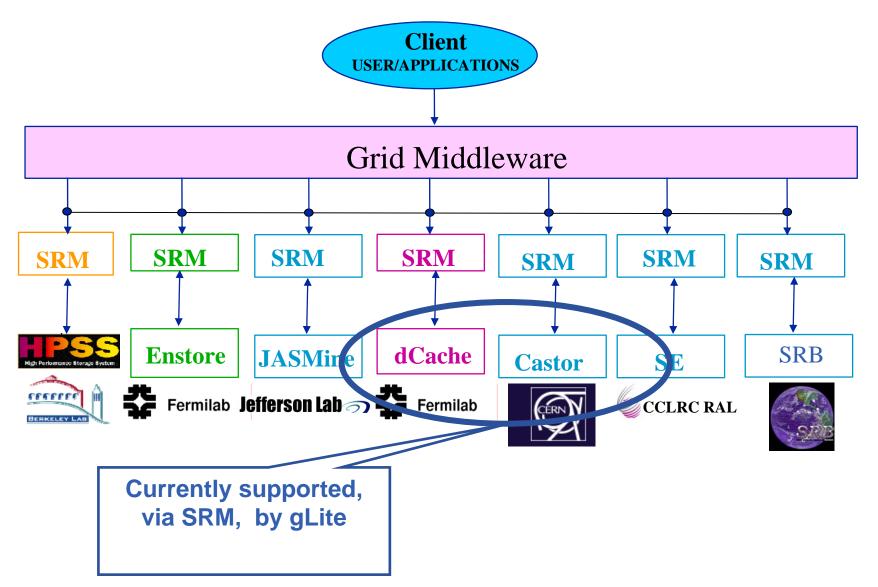

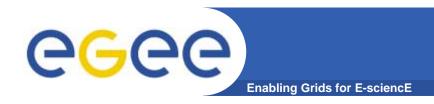

# Why use SRM?

- Becoming standard for data management in grids –
   GGF working group <a href="http://sdm.lbl.gov/gsm/">http://sdm.lbl.gov/gsm/</a>
- Will also allow gLite to provide data scheduling
  - Before jobs run
  - For file transfer

 http://sdm.lbl.gov/srmwg/doc/ggf10.DataWorkshop.Arie.SRM.interface.pdf

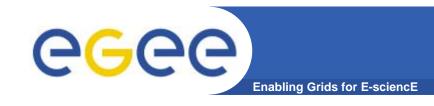

## Data services in gLite

#### File Access Patterns:

- Write once, read-many
- Rare append-only with one owner
- Frequent updated at one source replicas check/pull new version
- (<u>NOT</u> frequent updates, many users, many sites)

#### 3 service types for data

- Storage
- Catalogs
- Movement

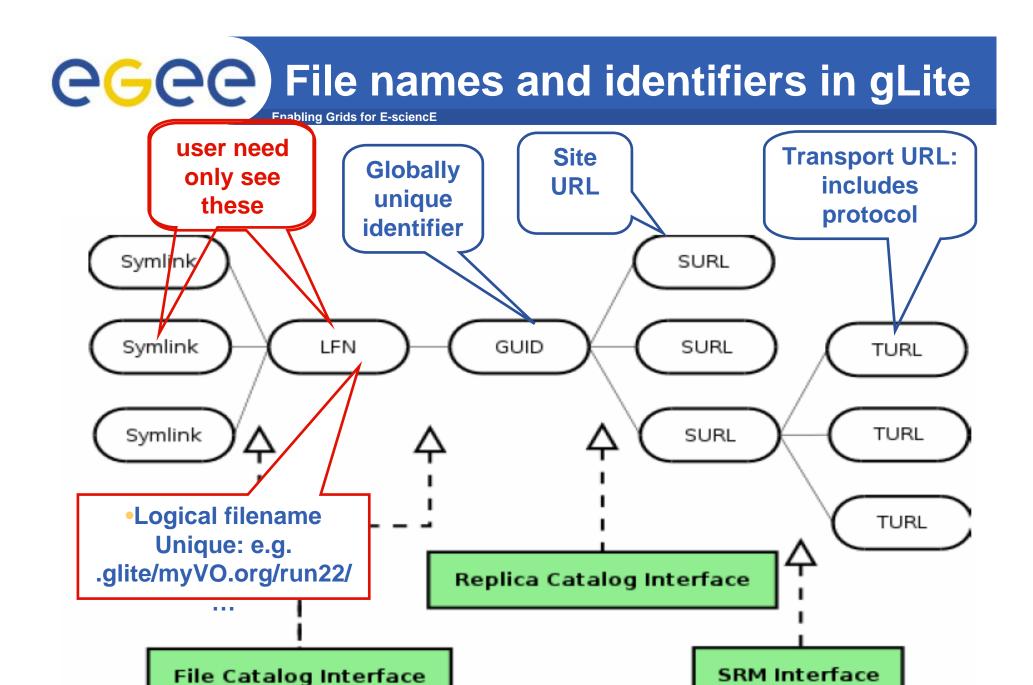

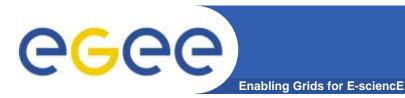

## I/O server interactions

Provided by site

## Provided by VO

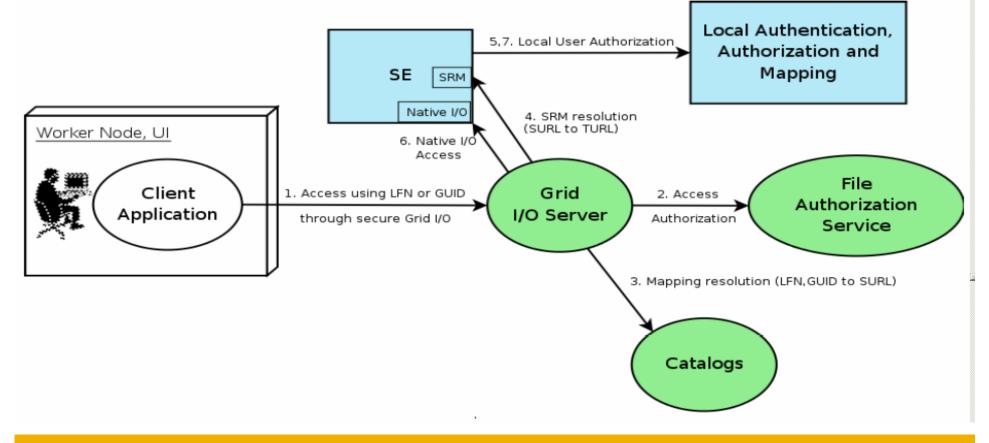

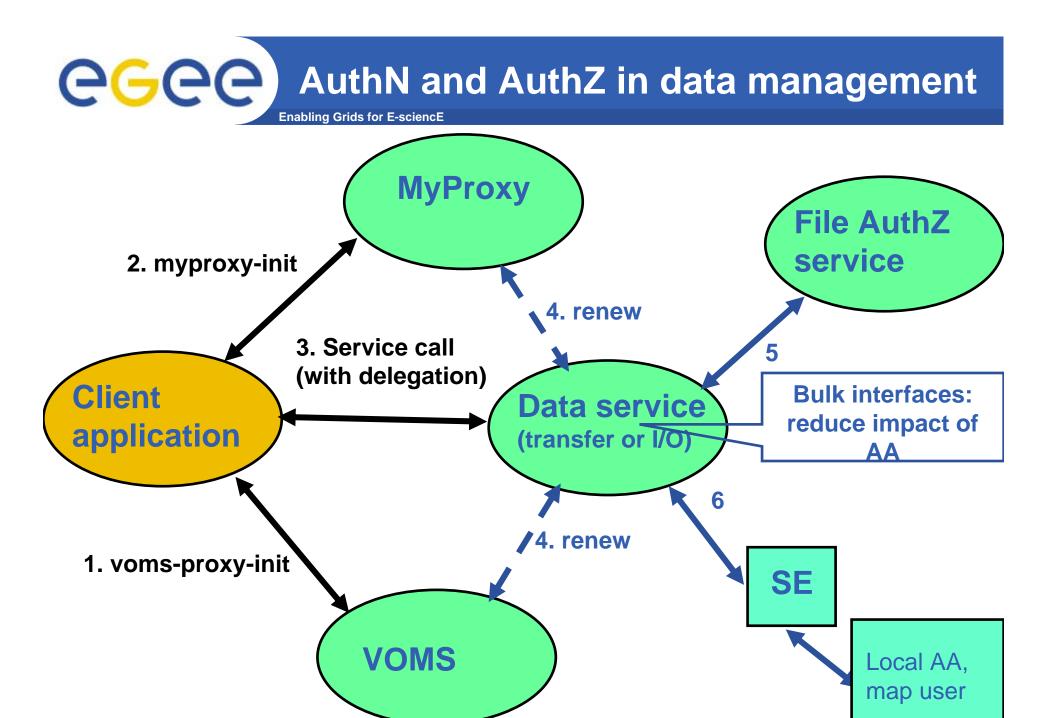

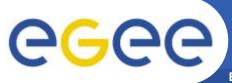

# **Cataloguing Requirements**

**Enabling Grids for E-science** 

- Catalogs built based on requirements from HEP experiments and the Biomedical EGEE community
- Started design from AliEn File Catalog
  - Logical namespace management
  - Virtual Filesystem view (DataSets via directory hierarchy)
  - Support Metadata attached to files
  - Bulk Operations
  - Strong security: basic unix permissions and fine-grained ACLs (i.e. not just directory but file-granularity)
  - Support flexible deployment models
    - Single central catalog model
    - Site local catalogs connected to a single central catalog model
    - Site local catalogs without single central catalog model
  - Scalable to many clients and to a large number of entries;
     address performance issues seen with EDG RLS

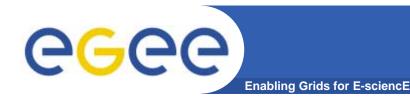

## Catalogs

#### Fireman

- Fireman = File and Replica Manager
  - Also interfaces to metadata catalog
- Implements all file management interfaces
  - Using replica catalog: manage replicas using GUID

#### File Authorization Service

- Request authorisation based on the DN and the Groups from the user's delegated credentials
- the FAS and Catalog interfaces are implemented by the same service

#### Metadata Catalog – not yet!

- Metadata are application specific
- All files in a directory have the same schema
- (Many directories can share a schema)

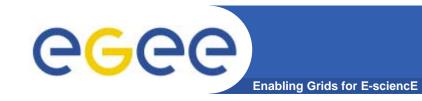

# gLite Catalog Releases

#### FiReMan Catalog

- Release 1: Single Central deployment model only
- Release 2: Distributed catalog according to design using Java Messaging Services to propagate updates between catalog instances

#### Storage Index

- Already in Release 1
- Main interaction point with Workload Management

#### Metadata Catalog

- Release 1: Base Implemented by FiReMan
- Also a standalone service, single central instance
- Release 2: distribution using a messaging infrastructure

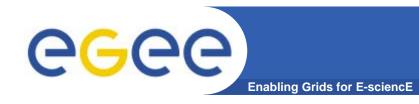

#### **Data Movement**

- File movement is asynchronous submit a job
  - Held in file transfer queue
- Data scheduler
  - Single service per VO can be distributed
  - VO can apply policies (priorities, preferred sites, recovery modes..)
- Client interfaces:
  - Browser
  - APIs
  - Web service
- "File transfer"
  - Uses SURL
- "File placement"
  - Uses LFN or GUID, accesses Catalogues to resolve them

#### **DMS Status**

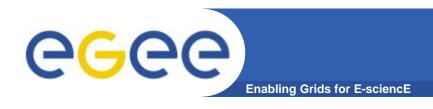

- gLite DMS being released in phases
  - File placement and transfer in August
  - Metadata en route
  - Data scheduling later
- High energy physicists urgently needed better functionality than LCG file management middleware
- Interim developed LCF
  - LCG File Catalogue
    - LHC Compute Grid
      - o LHC = Large Hadron Collider
- Effect: 2 data management middlewares temporarily:
  - gLite (emerging), LCF (interim production, GILDA)

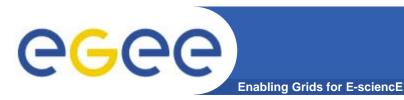

## Summary

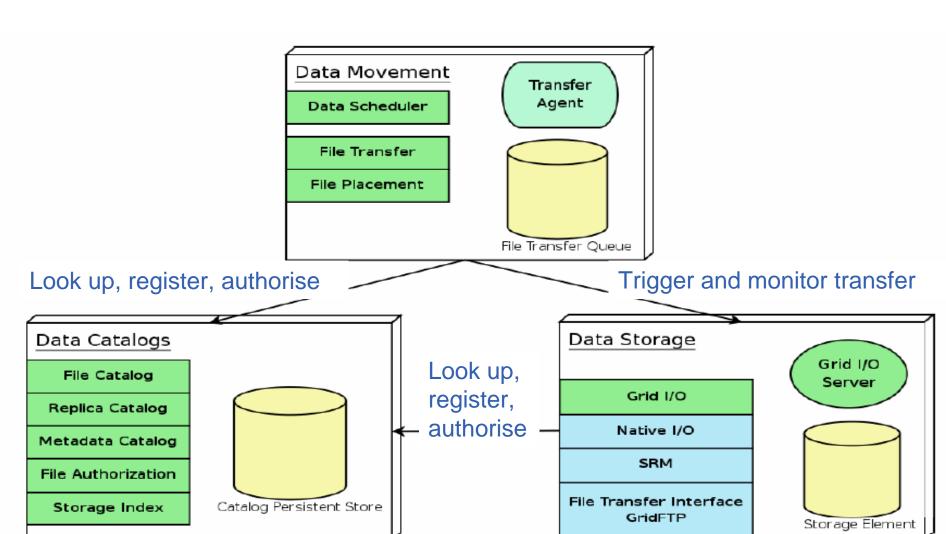

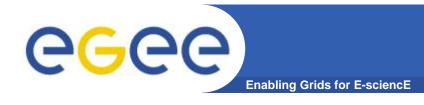

## For More Information

- JRA1 Data Management homepage <u>http://cern.ch/egee-jra1-dm</u>
- EGEE Middleware Architecture and Planning https://edms.cern.ch/document/594698/
- gLite FiReMan user guide
  - Overview
     https://edms.cern.ch/file/570643/1/EGEE-TECH-570643-v1.0.pdf
  - Command Line tools
     https://edms.cern.ch/file/570780/1/EGEE-TECH-570780-v1.0.pdf
  - C/C++ APIhttps://edms.cern.ch/file/570780/1/EGEE-TECH-570780-C-CPP-API-v1.0.pdf
  - Java API
     https://edms.cern.ch/file/570780/1/EGEE-TECH-570780-JAVA-API-v1.0.pdf

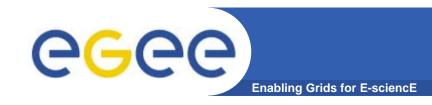

## Responses to question

- Relationship between SRB and SRM?
- GLUE schema http://infnforge.cnaf.infn.it/glueinfomodel/
  - •MASS STORAGE MANAGEMENT AND THE GRID
  - ·A. Earl, P. Clark, University of Edinburgh, Edinburgh, Scotland

http://arxiv.org/ftp/cs/papers/0412/0412092.pdf

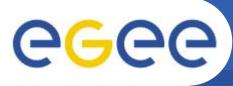

## **SRB** and **SRM**

**Enabling Grids for E-sciencE** 

- SRB: Storage Resource Broker
- From San DiegoSupercomputing Center

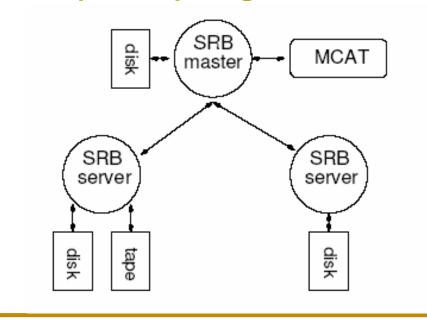

- SRM: Storage Resource Manager
- set of specifications for providing a Grid interface to storage management systems of various types
  - specification for Unix based systems
  - Web Service

#### MASS STORAGE MANAGEMENT AND THE GRID

•A. Earl, P. Clark, University of Edinburgh, Edinburgh, Scotland

http://arxiv.org/ftp/cs/papers/0412/0412092.pdf